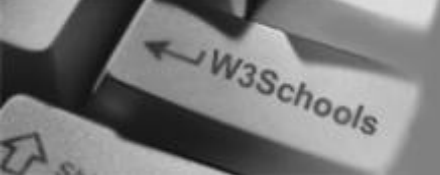

### **XPath Tutorial** [XPath HOME](http://www.w3schools.com/xpath/default.asp) [XPath Intro](#page-2-0) [XPath Nodes](#page-4-0)

[XPath Syntax](#page-7-0) [XPath Axes](#page-10-0) [XPath Operators](#page-13-0) [XPath Examples](#page-14-0) [XPath Summary](http://www.w3schools.com/xpath/xpath_summary.asp)

**References** [XPath Functions](http://www.w3schools.com/xpath/xpath_functions.asp)

### **Selected Reading**

[Web Statistics](http://www.w3schools.com/browsers/browsers_stats.asp) [Web Glossary](http://www.w3schools.com/site/site_glossary.asp) [Web Hosting](http://www.w3schools.com/hosting/default.asp) [Web Quality](http://www.w3schools.com/quality/default.asp)

[W3Schools Forum](http://www.w3schools.com/forum/default.asp)

[Helping W3Schools](http://www.w3schools.com/about/about_helping.asp)

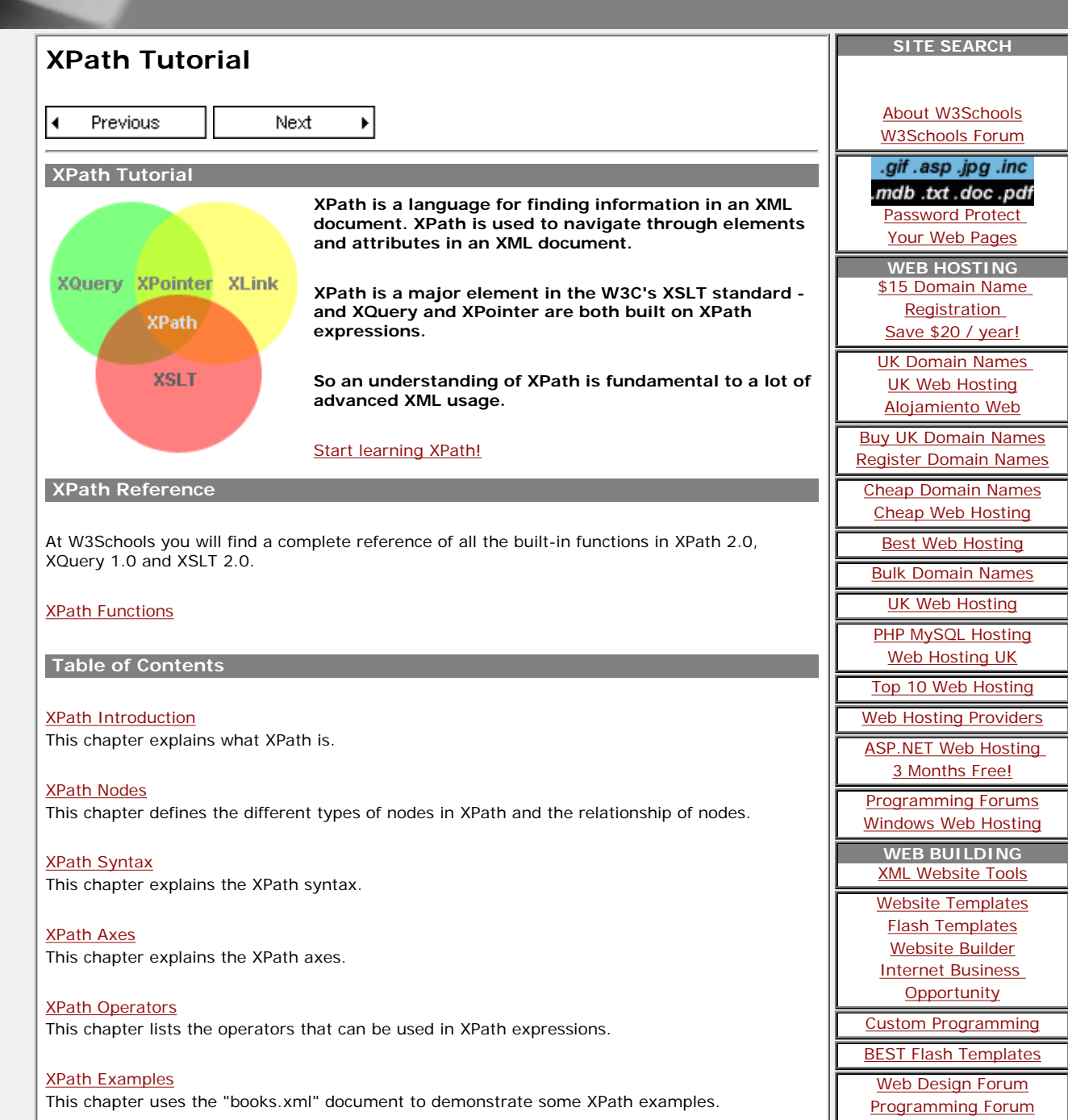

http://www.w3schools.com/xpath/ (1 of 4) [3/14/2007 1:03:20 PM]

### [XPath Summary](http://www.w3schools.com/xpath/xpath_summary.asp)

This chapter contains a summary on what you have learned in this tutorial and a recommendation on what subject you should study next.

### **XPath Reference**

#### [XPath Functions](http://www.w3schools.com/xpath/xpath_functions.asp)

This reference library defines the built-in functions required for XPath 2.0, XQuery 1.0 and XSLT 2.0.

Previous l t

Next

Your browser does not support inline frames or is currently configured not to display inline frames.

 $\blacktriangleright$ 

**What do you want your Web site to do?**

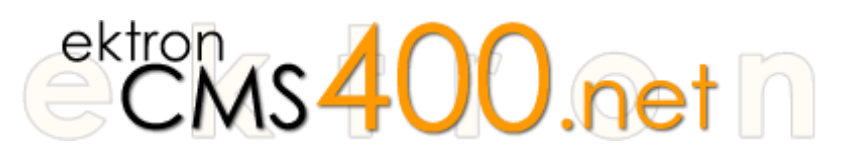

**What do you want your Web site to do?** Ektron CMS400.NET lets you do everything you need to do on the Web and do everything you want to do.

Ektron CMS400.NET gives you all the features you would expect from an enterprise CMS, but also high-demand functionality like real-time Web site analytics, community building, blogging, personalization, and online calendars. Ektron CMS400.NET bridges your Web site gaps.

Use Ektron CMS400.NET for:

- **Content & Document Management** Author/edit content, manage navigation, menus, audit trails, workflow, approvals
- **Personalzation & Portal Support** Allow visitors to create their own view of your web page
- **508 & W3C Compliance Checker**  Ensure compliance with scheduled or on-demand compliance reports
- **Memberships** Build online communties with blogs and forums, enable email web alerts, build polls and surveys
- **Web Site Analytics** track visitors, report on most requested pages, see where they came from and where they are going
- **HTML Form Engine** Create a two-way dialog with visitors using our wizard-like HTML form-building engine with validation and database support
- **Multilingual Support** Integrated translation tools help you reach multiple audiences by speaking their language
- **Online Calendars** Build and manage Web-based calendars and enable users to customize a view based on what's important to them

See why there are 15,000+ Ektron integrations worldwide.

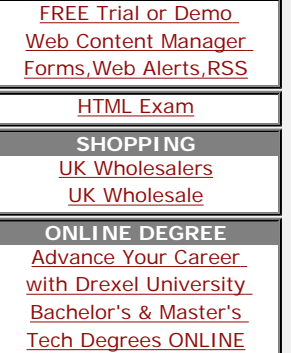

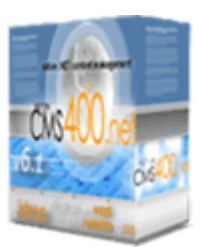

<span id="page-2-0"></span>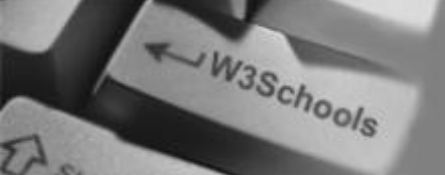

## **A** [HOME](http://www.w3schools.com/default.asp)

**XPath Tutorial** [XPath HOME](http://www.w3schools.com/xpath/default.asp) **[XPath Intro](#page-2-0)** [XPath Nodes](#page-4-0) [XPath Syntax](#page-7-0) [XPath Axes](#page-10-0) [XPath Operators](#page-13-0) [XPath Examples](#page-14-0) [XPath Summary](http://www.w3schools.com/xpath/xpath_summary.asp)

**References** [XPath Functions](http://www.w3schools.com/xpath/xpath_functions.asp)

#### **Selected Reading**

[Web Statistics](http://www.w3schools.com/browsers/browsers_stats.asp) [Web Glossary](http://www.w3schools.com/site/site_glossary.asp) [Web Hosting](http://www.w3schools.com/hosting/default.asp) [Web Quality](http://www.w3schools.com/quality/default.asp)

[W3Schools Forum](http://www.w3schools.com/forum/default.asp)

[Helping W3Schools](http://www.w3schools.com/about/about_helping.asp)

#### **SITE SEARCH XPath Introduction** [About W3Schools](http://www.w3schools.com/about/default.asp) Previous Next [W3Schools Forum](http://www.w3schools.com/forum/default.asp) .gif .asp .jpg .inc **XPath is a language for finding information in an XML document. XPath is used to**  ndb .txt .doc .pdf. **navigate through elements and attributes in an XML document.** [Password Protect](http://www.iisprotect.com/)  [Your Web Pages](http://www.iisprotect.com/) **WEB HOSTING** [\\$15 Domain Name](http://www.dotdnr.com/)  **What You Should Already Know** [Registration](http://www.dotdnr.com/) [Save \\$20 / year!](http://www.dotdnr.com/) Before you continue you should have a basic understanding of the following: [UK Domain Names](http://www.pickaweb.co.uk/)  [UK Web Hosting](http://www.pickaweb.co.uk/) ● HTML / XHTML [Alojamiento Web](http://www.merkaweb.com/) ● XML / XML Namespaces [Buy UK Domain Names](http://www.net2.co.uk/) [Register Domain Names](http://www.123domainnames.co.uk/) If you want to study these subjects first, find the tutorials on our [Home page](http://www.w3schools.com/default.asp). [Cheap Domain Names](http://www.names.co.uk/) [Cheap Web Hosting](http://www.simply.com/) [Best Web Hosting](http://www.lunarpages.com/?id=w3schools&campaign=txt) **What is XPath?** [Bulk Domain Names](http://www.domainmonster.com/) [UK Web Hosting](http://www.dataflame.co.uk/) • XPath is a syntax for defining parts of an XML document [PHP MySQL Hosting](http://www.eukhost.com/) • XPath uses path expressions to navigate in XML documents [Web Hosting UK](http://www.webhosting.uk.com/) • XPath contains a library of standard functions • XPath is a major element in XSLT [Top 10 Web Hosting](http://www.web-hosting-top.com/) • XPath is a W3C Standard [Web Hosting Providers](http://www.hosting-review.com/) [ASP.NET Web Hosting](http://www.discountasp.net/go/go.aspx?i=2791)  [3 Months Free!](http://www.discountasp.net/go/go.aspx?i=2791) **XPath Path Expressions** [Programming Forums](http://www.programminghelp.com/) [Windows Web Hosting](http://www.serverintellect.com/) XPath uses path expressions to select nodes or node-sets in an XML document. These path **WEB BUILDING** expressions look very much like the expressions you see when you work with a traditional [XML Website Tools](http://www.altova.com/products/xmlspy/xml_editor.html) computer file system. [Website Templates](http://www.trendytemplates.com/) [Flash Templates](http://www.trendyflash.com/) [Website Builder](http://www.designer360.com/) [Internet Business](http://www.sitecubeplus.com/) **XPath Standard Functions [Opportunity](http://www.sitecubeplus.com/)** [Custom Programming](http://www.getafreelancer.com/) XPath includes over 100 built-in functions. There are functions for string values, numeric values, date and time comparison, node and QName manipulation, sequence manipulation, [BEST Flash Templates](http://www.sorbose.com/) Boolean values, and more. [Web Design Forum](http://www.forum4designers.com/) [Programming Forum](http://www.codecomments.com/)

...

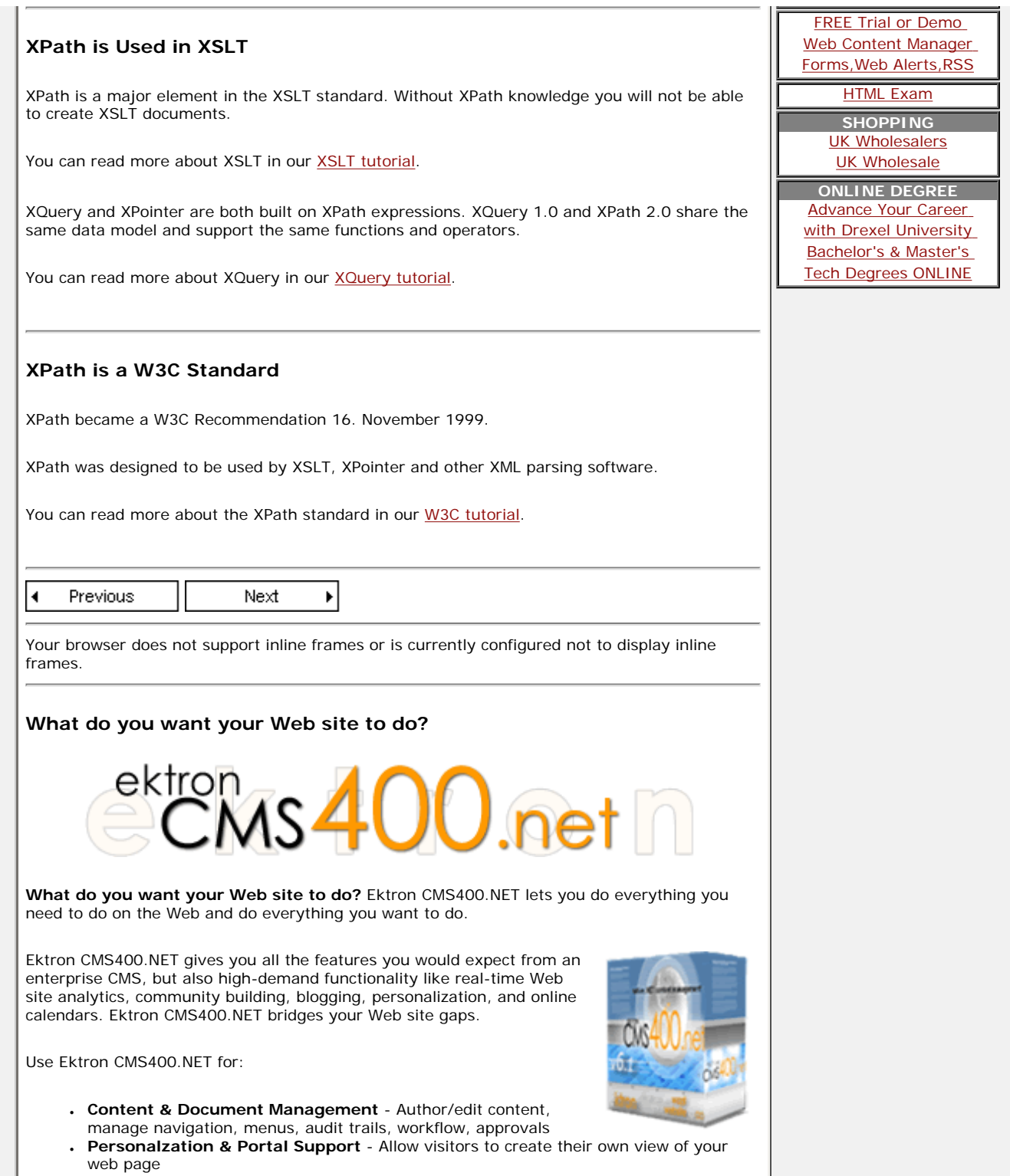

 $\mathbf{I}$ 

J.

<span id="page-4-0"></span>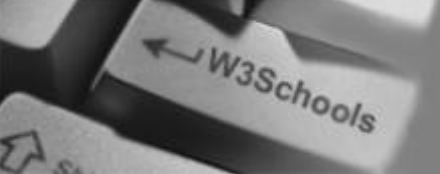

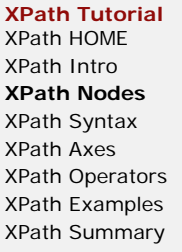

**References** [XPath Functions](http://www.w3schools.com/xpath/xpath_functions.asp)

**Selected Reading**

[Web Statistics](http://www.w3schools.com/browsers/browsers_stats.asp) [Web Glossary](http://www.w3schools.com/site/site_glossary.asp) [Web Hosting](http://www.w3schools.com/hosting/default.asp) [Web Quality](http://www.w3schools.com/quality/default.asp)

[W3Schools Forum](http://www.w3schools.com/forum/default.asp)

[Helping W3Schools](http://www.w3schools.com/about/about_helping.asp)

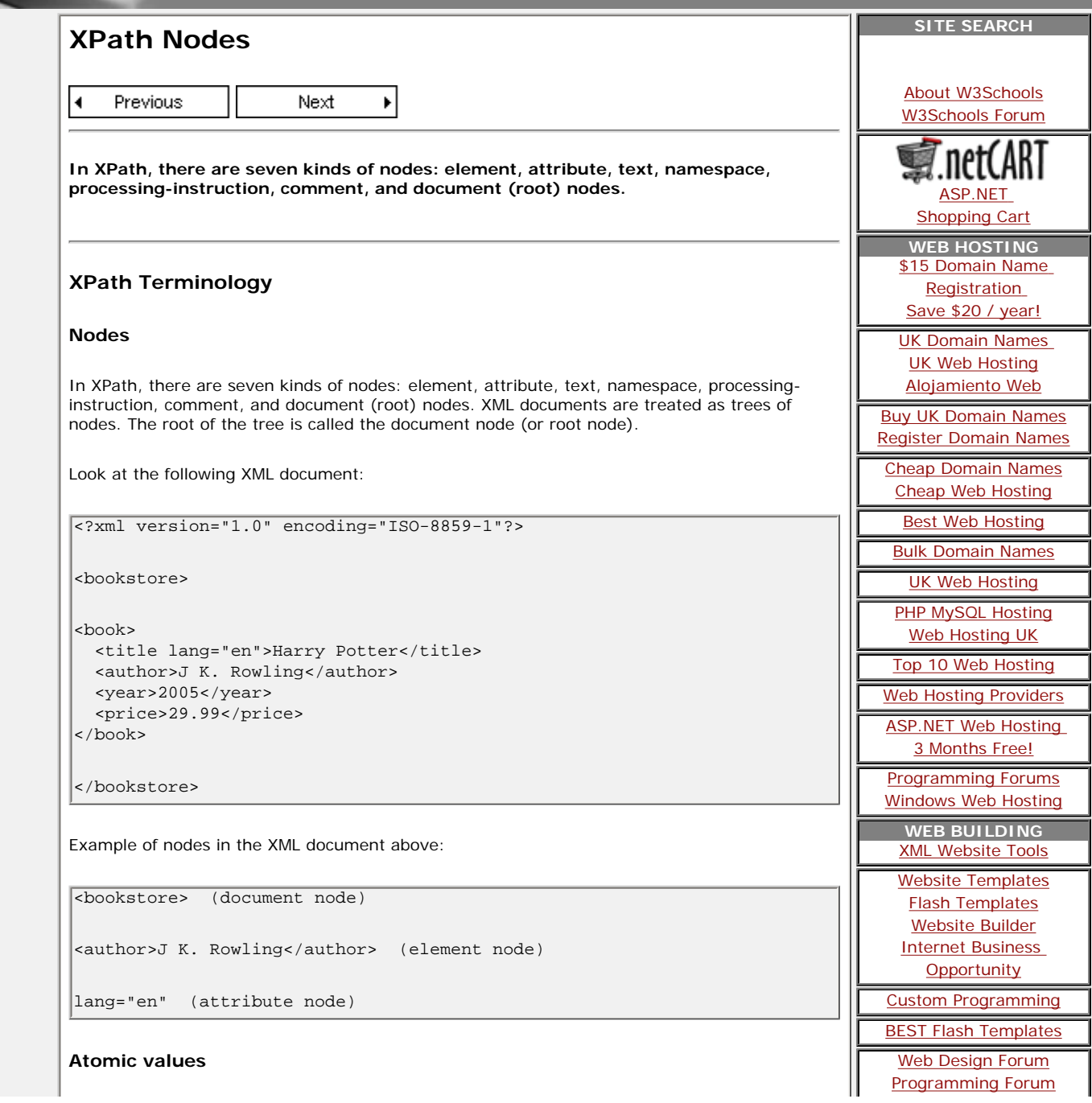

Π

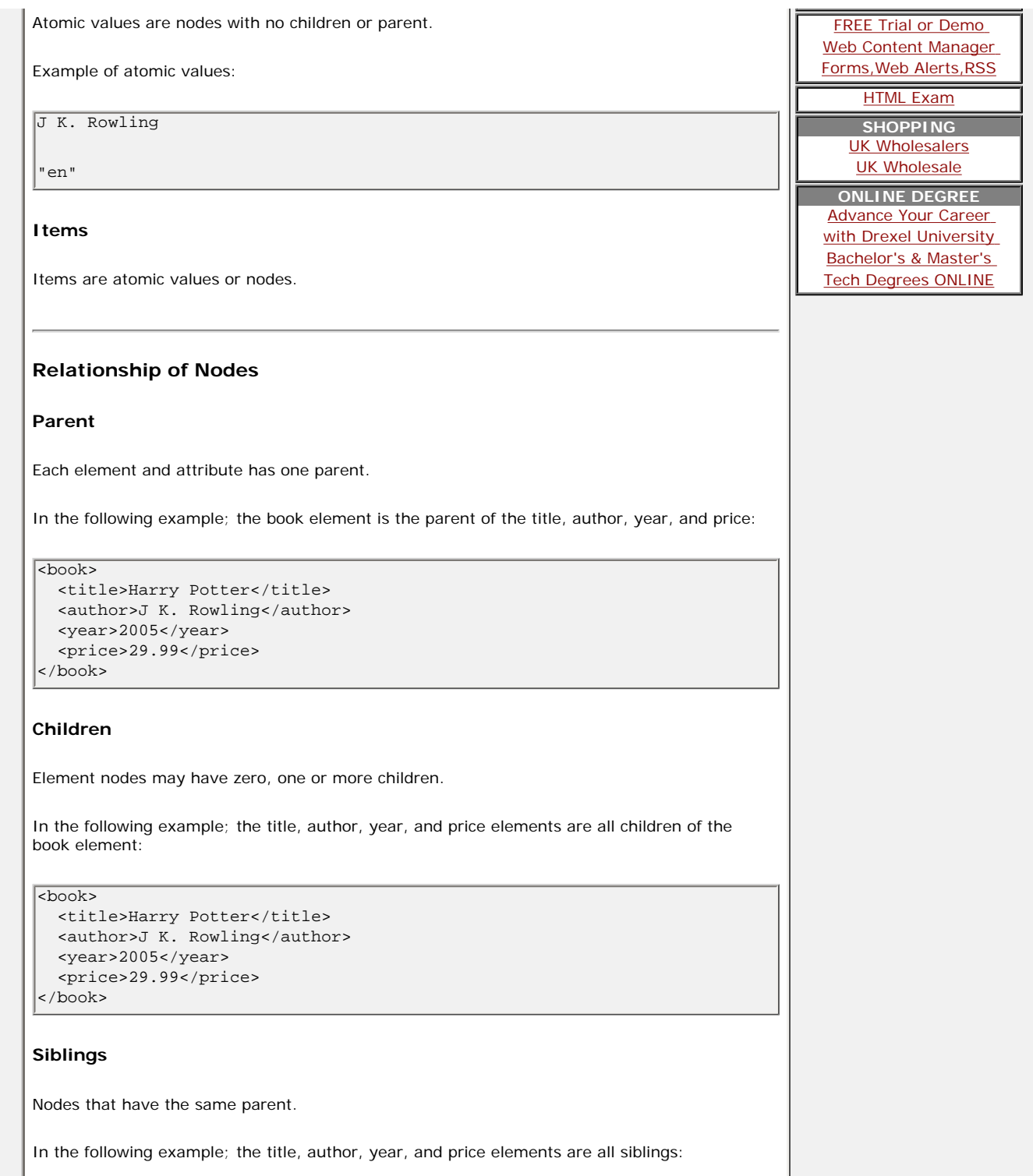

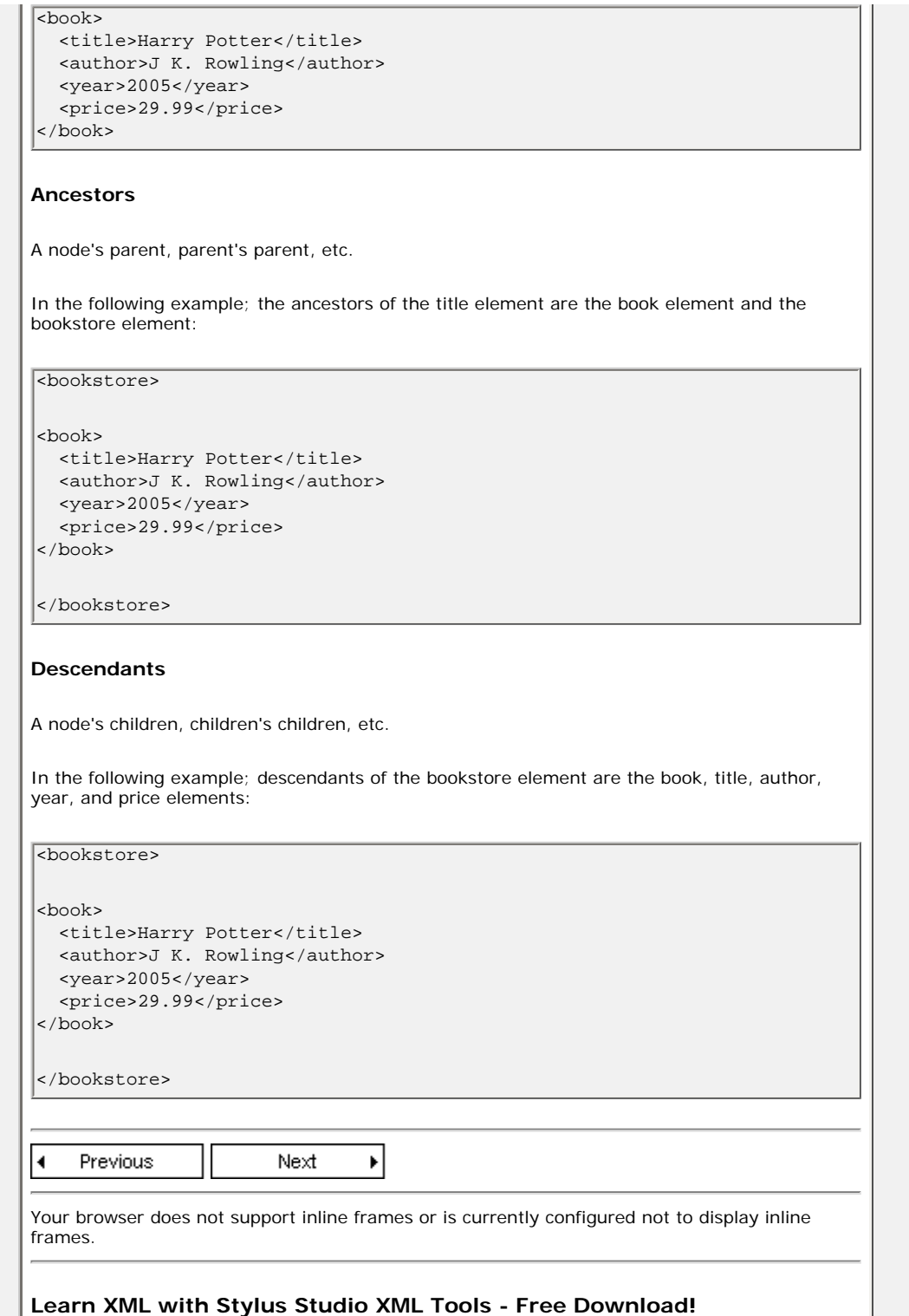

<span id="page-7-0"></span>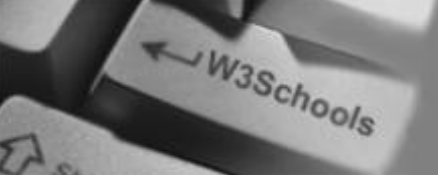

**XPath Tutorial** [XPath HOME](http://www.w3schools.com/xpath/default.asp) [XPath Intro](#page-2-0) [XPath Nodes](#page-4-0) **[XPath Syntax](#page-7-0)** [XPath Axes](#page-10-0) [XPath Operators](#page-13-0) [XPath Examples](#page-14-0) [XPath Summary](http://www.w3schools.com/xpath/xpath_summary.asp)

**References** [XPath Functions](http://www.w3schools.com/xpath/xpath_functions.asp)

### **Selected Reading**

[Web Statistics](http://www.w3schools.com/browsers/browsers_stats.asp) [Web Glossary](http://www.w3schools.com/site/site_glossary.asp) [Web Hosting](http://www.w3schools.com/hosting/default.asp) [Web Quality](http://www.w3schools.com/quality/default.asp)

[W3Schools Forum](http://www.w3schools.com/forum/default.asp)

[Helping W3Schools](http://www.w3schools.com/about/about_helping.asp)

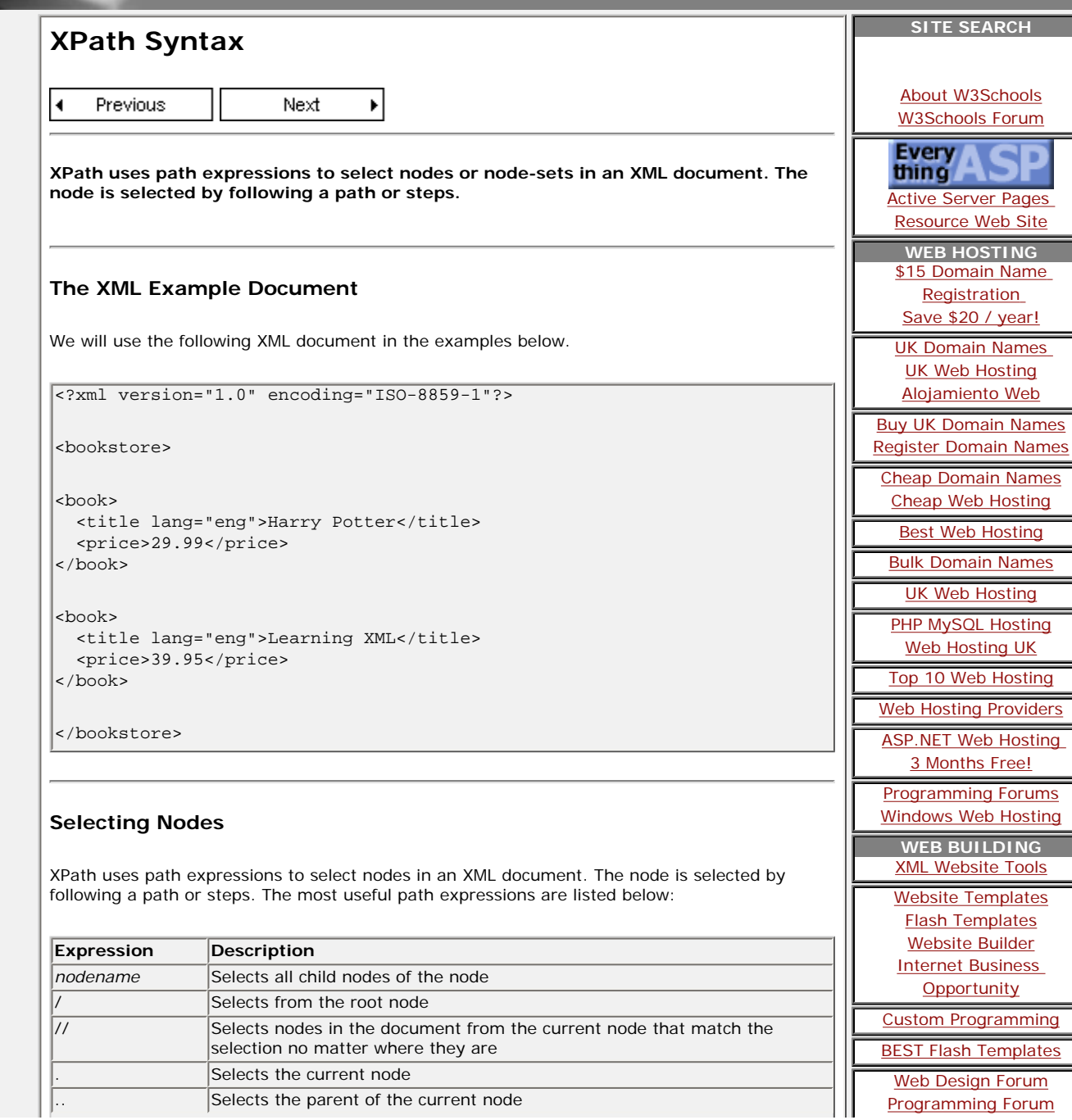

...

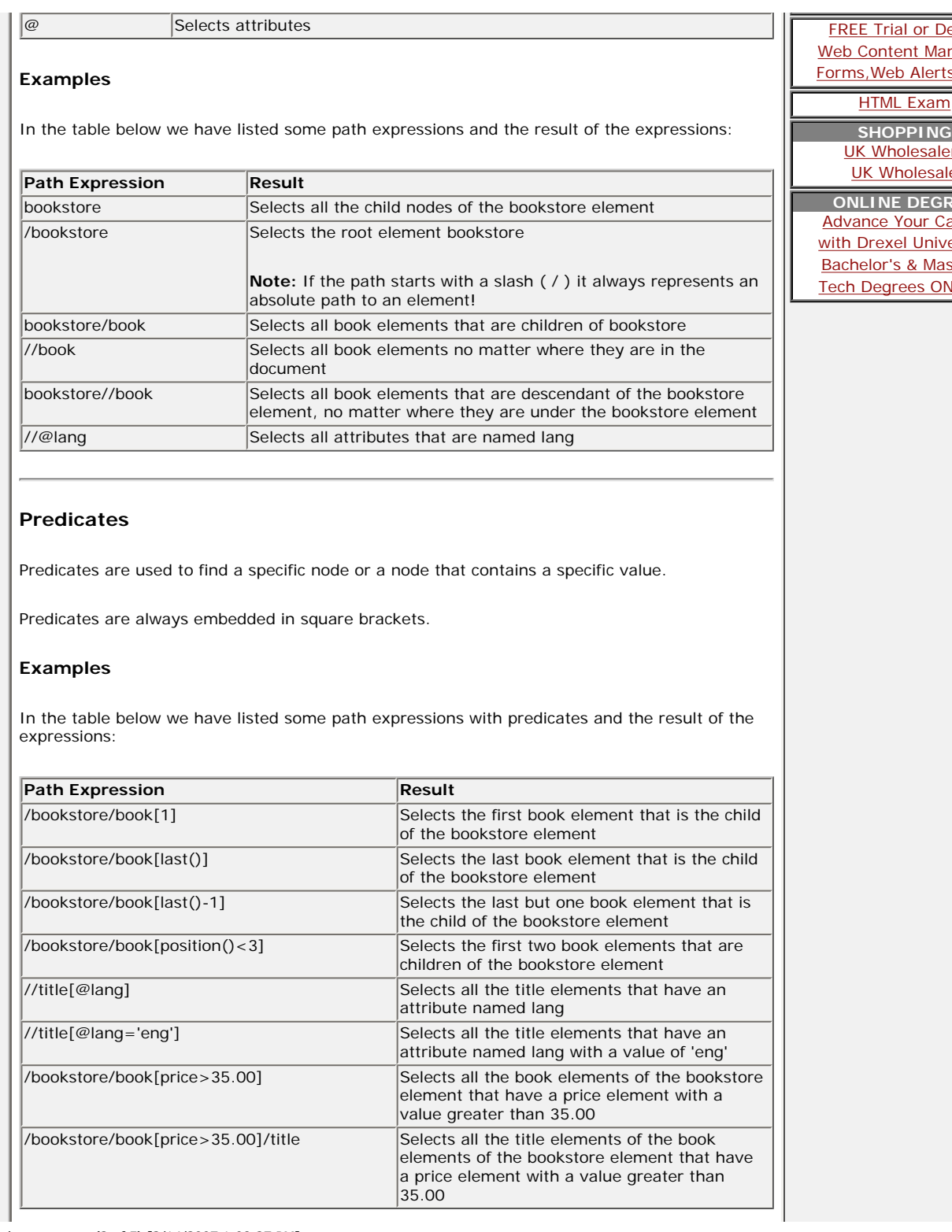

 $\overline{\phantom{a}}$ emo nager  $\frac{S, RSS}{S}$ <u>ers</u> [UK Wholesale](http://www.wholesalepages.co.uk/) **ONLINE DEGREE** areer\_ ersity ster's JLINE

# **Selecting Unknown Nodes**

XPath wildcards can be used to select unknown XML elements.

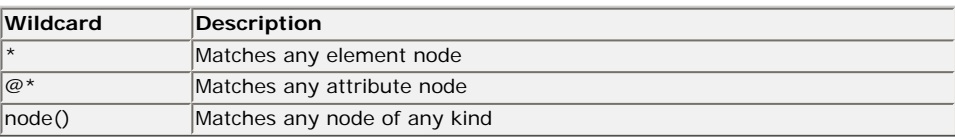

#### **Examples**

In the table below we have listed some path expressions and the result of the expressions:

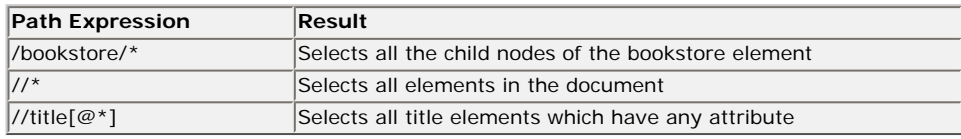

### **Selecting Several Paths**

By using the | operator in an XPath expression you can select several paths.

### **Examples**

In the table below we have listed some path expressions and the result of the expressions:

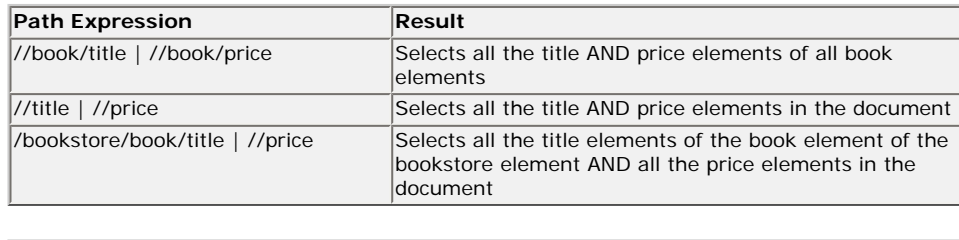

Previous Next м

Your browser does not support inline frames or is currently configured not to display inline frames.

 $\blacktriangleright$ 

**What do you want your Web site to do?**

<span id="page-10-0"></span>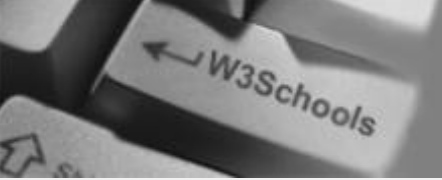

**XPath Tutorial** [XPath HOME](http://www.w3schools.com/xpath/default.asp) [XPath Intro](#page-2-0) [XPath Nodes](#page-4-0) [XPath Syntax](#page-7-0) **[XPath Axes](#page-10-0)** [XPath Operators](#page-13-0) [XPath Examples](#page-14-0) [XPath Summary](http://www.w3schools.com/xpath/xpath_summary.asp)

**References** [XPath Functions](http://www.w3schools.com/xpath/xpath_functions.asp)

### **Selected Reading**

[Web Statistics](http://www.w3schools.com/browsers/browsers_stats.asp) [Web Glossary](http://www.w3schools.com/site/site_glossary.asp) [Web Hosting](http://www.w3schools.com/hosting/default.asp) [Web Quality](http://www.w3schools.com/quality/default.asp)

[W3Schools Forum](http://www.w3schools.com/forum/default.asp)

[Helping W3Schools](http://www.w3schools.com/about/about_helping.asp)

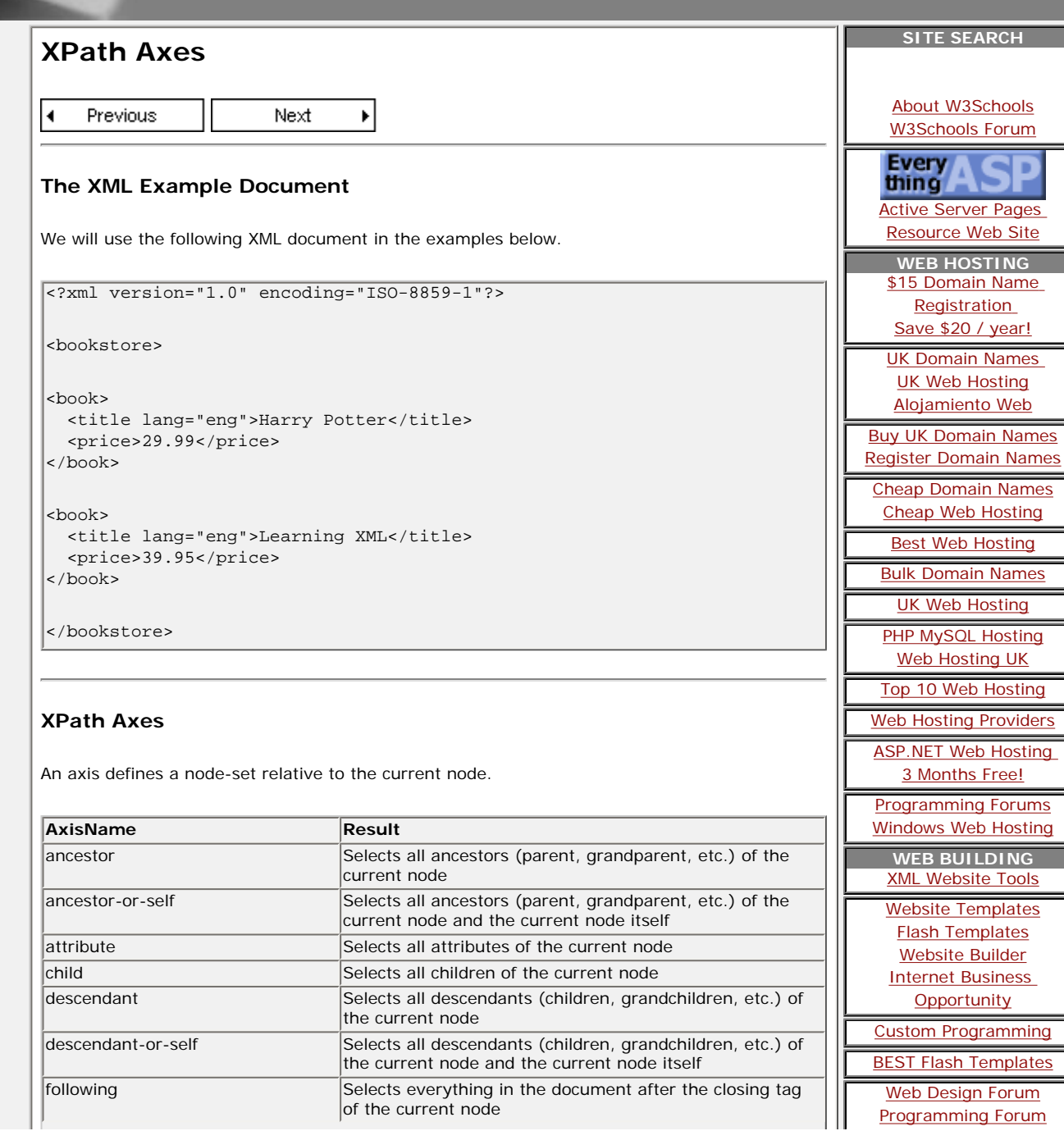

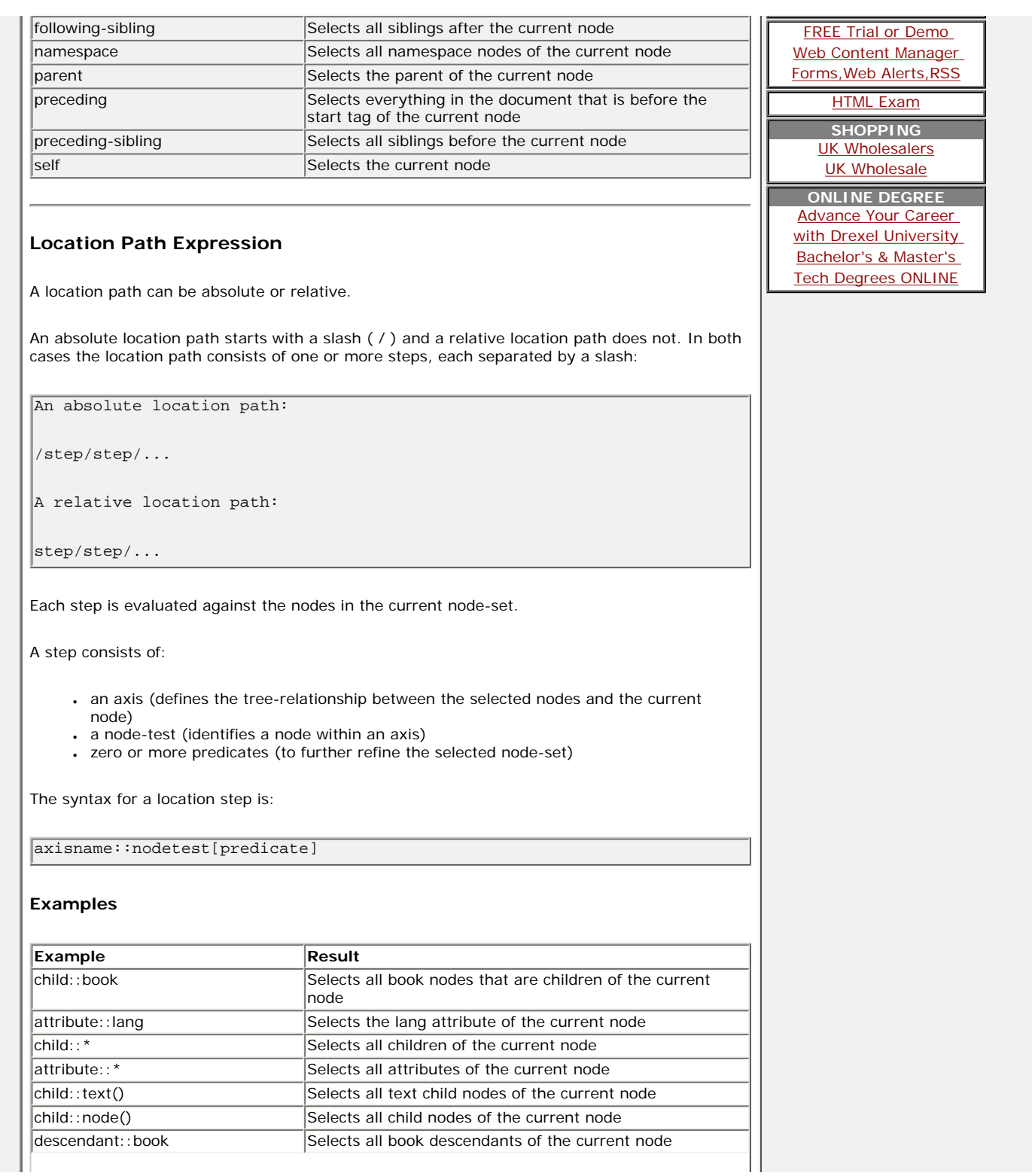

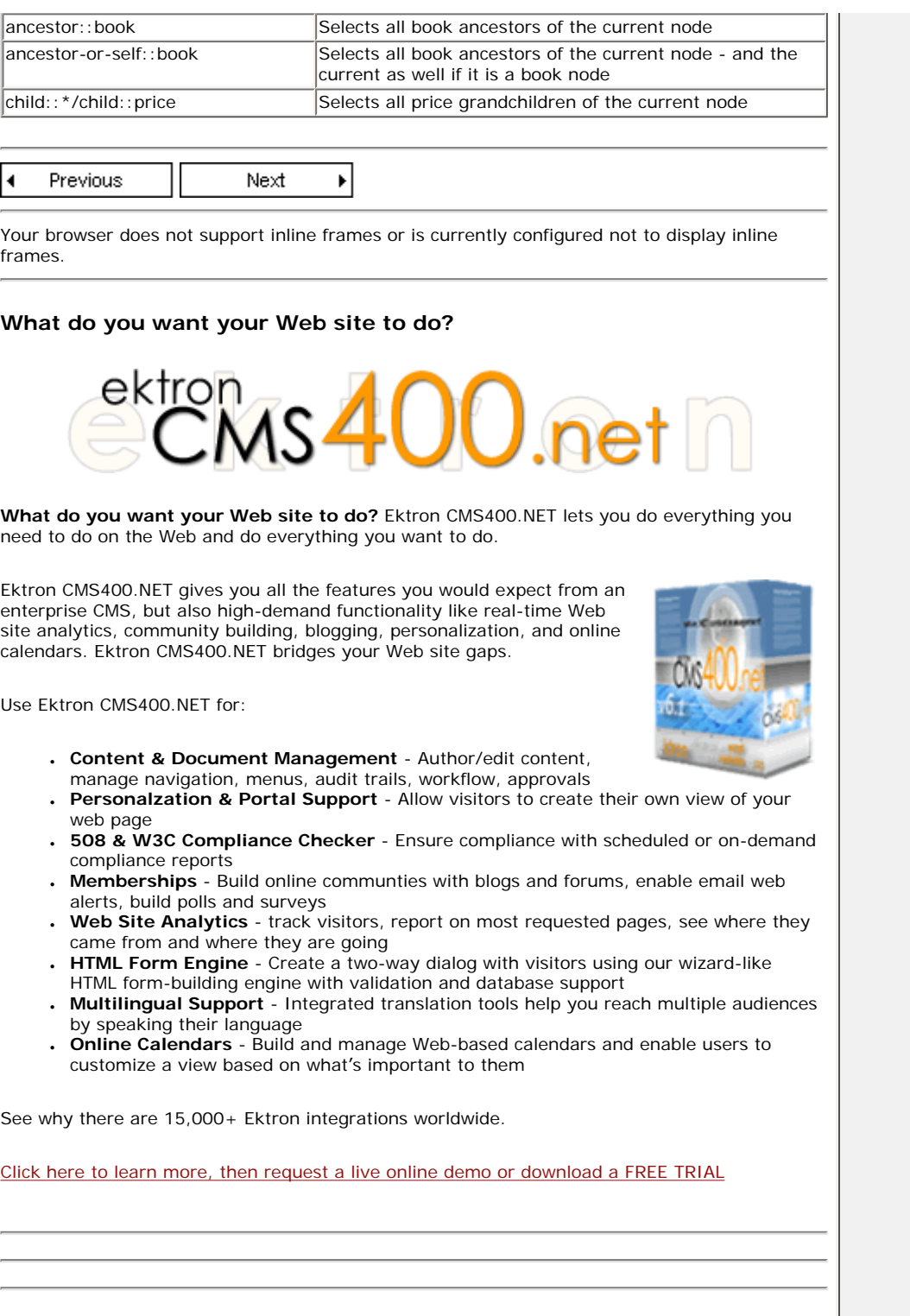

<span id="page-13-0"></span>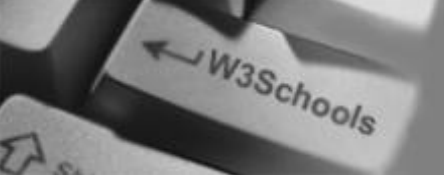

**XPath Tutorial** [XPath HOME](http://www.w3schools.com/xpath/default.asp) [XPath Intro](#page-2-0) [XPath Nodes](#page-4-0) [XPath Syntax](#page-7-0) [XPath Axes](#page-10-0) **[XPath Operators](#page-13-0)** [XPath Examples](#page-14-0) [XPath Summary](http://www.w3schools.com/xpath/xpath_summary.asp)

**References** [XPath Functions](http://www.w3schools.com/xpath/xpath_functions.asp)

### **Selected Reading**

[Web Statistics](http://www.w3schools.com/browsers/browsers_stats.asp) [Web Glossary](http://www.w3schools.com/site/site_glossary.asp) [Web Hosting](http://www.w3schools.com/hosting/default.asp) [Web Quality](http://www.w3schools.com/quality/default.asp)

[W3Schools Forum](http://www.w3schools.com/forum/default.asp)

[Helping W3Schools](http://www.w3schools.com/about/about_helping.asp)

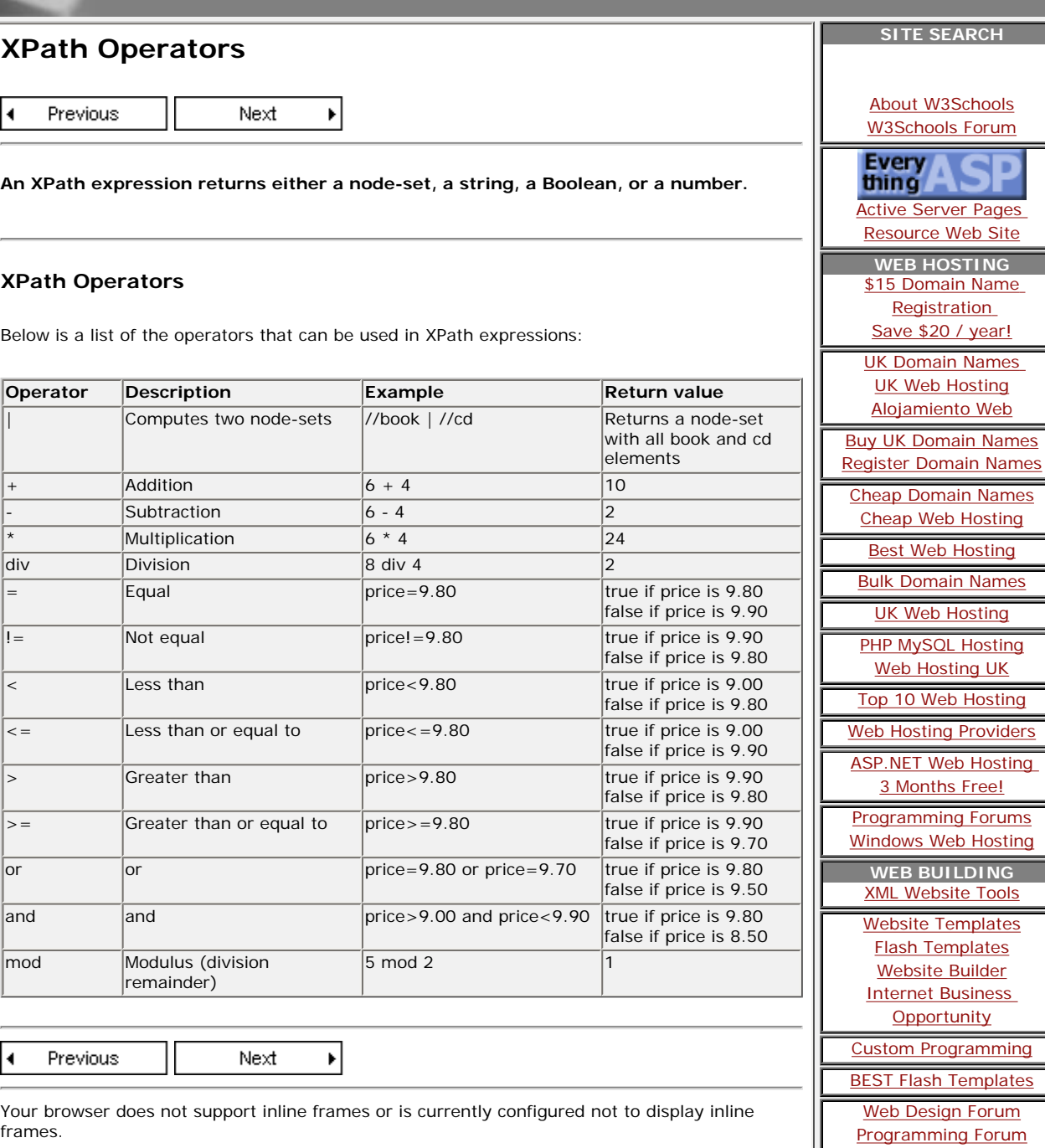

...

<span id="page-14-0"></span>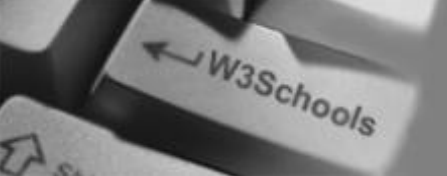

**XPath Tutorial** [XPath HOME](http://www.w3schools.com/xpath/default.asp) [XPath Intro](#page-2-0) [XPath Nodes](#page-4-0) [XPath Syntax](#page-7-0) [XPath Axes](#page-10-0) [XPath Operators](#page-13-0) **[XPath Examples](#page-14-0)** [XPath Summary](http://www.w3schools.com/xpath/xpath_summary.asp)

#### **References** [XPath Functions](http://www.w3schools.com/xpath/xpath_functions.asp)

**Selected Reading**

[Web Statistics](http://www.w3schools.com/browsers/browsers_stats.asp) [Web Glossary](http://www.w3schools.com/site/site_glossary.asp) [Web Hosting](http://www.w3schools.com/hosting/default.asp) [Web Quality](http://www.w3schools.com/quality/default.asp)

[W3Schools Forum](http://www.w3schools.com/forum/default.asp)

[Helping W3Schools](http://www.w3schools.com/about/about_helping.asp)

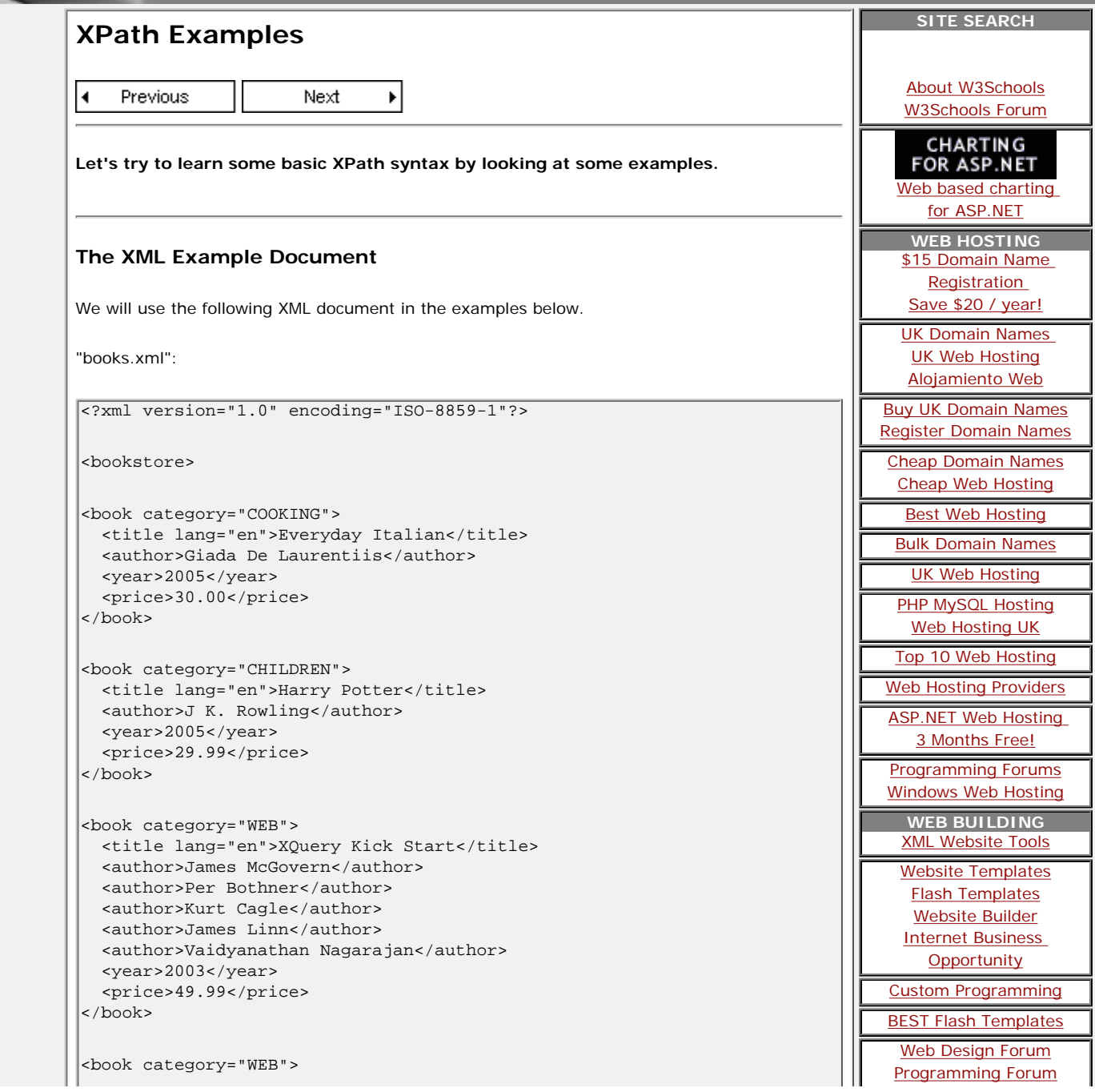

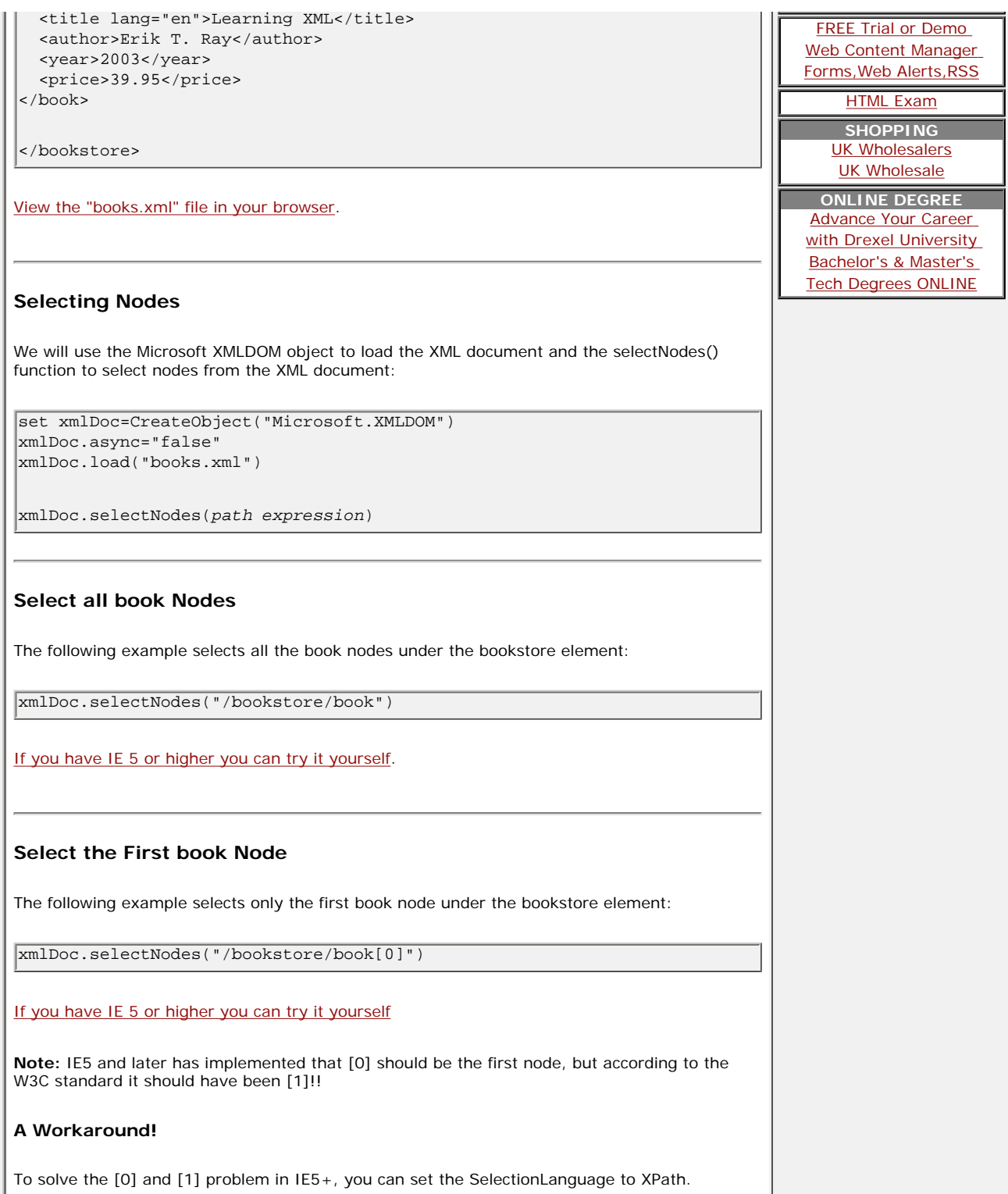

 $\mathbf{I}$ 

T

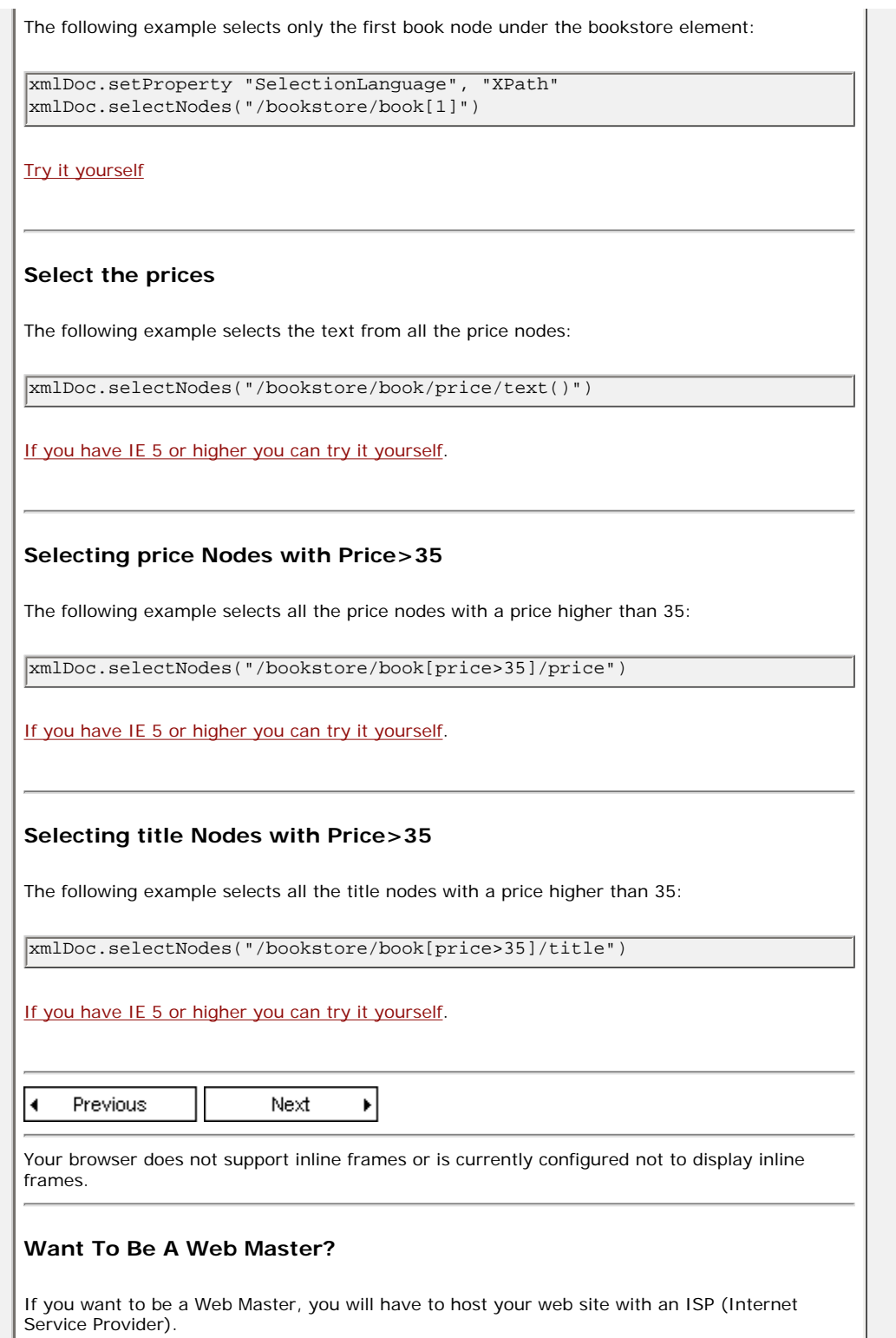

 $\mathbf{I}$